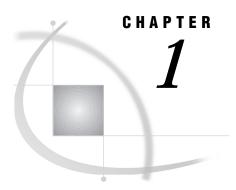

## **Overview**

Who Should Read This Document? 1
Getting Help 1

## **Who Should Read This Document?**

The information in this document is intended to help SAS/EIS software administrators understand how to do the following:

- □ Use the access control features of the SAS/EIS product.
- □ Set up metadata for the Multidimensional Data Provider and how to use it with SAS/EIS applications.
- $\hfill\Box$  Optimize the SAS/EIS environment when you move applications into production.
- □ Use object-oriented programming techniques to extend SAS/EIS applications.

## **Getting Help**

You can turn to several sources for more information on SAS/EIS software. You can begin with *Getting Started with SAS/EIS Software*, which provides step-by-step instructions on how to access the SAS/EIS windows, how to build applications, and how to produce reports. In addition, the *Getting Started with SAS/EIS Software* online tutorial walks you through a series of tasks that illustrate how to use the features of the product. You can also access online Help for every window by selecting

Help ► Help on this window

The SAS/EIS online Help provides complete reference information about each field in a window as well as information about how to use combinations of windows to complete tasks.

The correct bibliographic citation for this manual is as follows: SAS Institute Inc., SAS/EIS® Software: Administrator's Guide, Version 8, Cary, NC: SAS Institute Inc., 1999.

## SAS/EIS® Software: Administrator's Guide, Version 8

Copyright © 1999 SAS Institute Inc., Cary, NC, USA.

ISBN 1-58025-506-X

All rights reserved. Printed in the United States of America. No part of this publication may be reproduced, stored in a retrieval system, or transmitted, by any form or by any means, electronic, mechanical, photocopying, or otherwise, without the prior written permission of the publisher, SAS Institute, Inc.

**U.S. Government Restricted Rights Notice.** Use, duplication, or disclosure of the software by the government is subject to restrictions as set forth in FAR 52.227–19 Commercial Computer Software-Restricted Rights (June 1987).

SAS Institute Inc., SAS Campus Drive, Cary, North Carolina 27513.

1st printing, October 1999

 $SAS^{\circledast}$  and all other SAS Institute Inc. product or service names are registered trademarks or trademarks of SAS Institute Inc. in the USA and other countries.  $^{\circledast}$  indicates USA registration.

IBM, ACF/VTAM, AIX, APPN, MVS/ESA, OS/2, OS/390, VM/ESA, and VTAM are registered trademarks or trademarks of International Business Machines Corporation. <sup>®</sup> indicates USA registration.

Other brand and product names are registered trademarks or trademarks of their respective companies.

The Institute is a private company devoted to the support and further development of its software and related services.